C VisualC 6 PDF

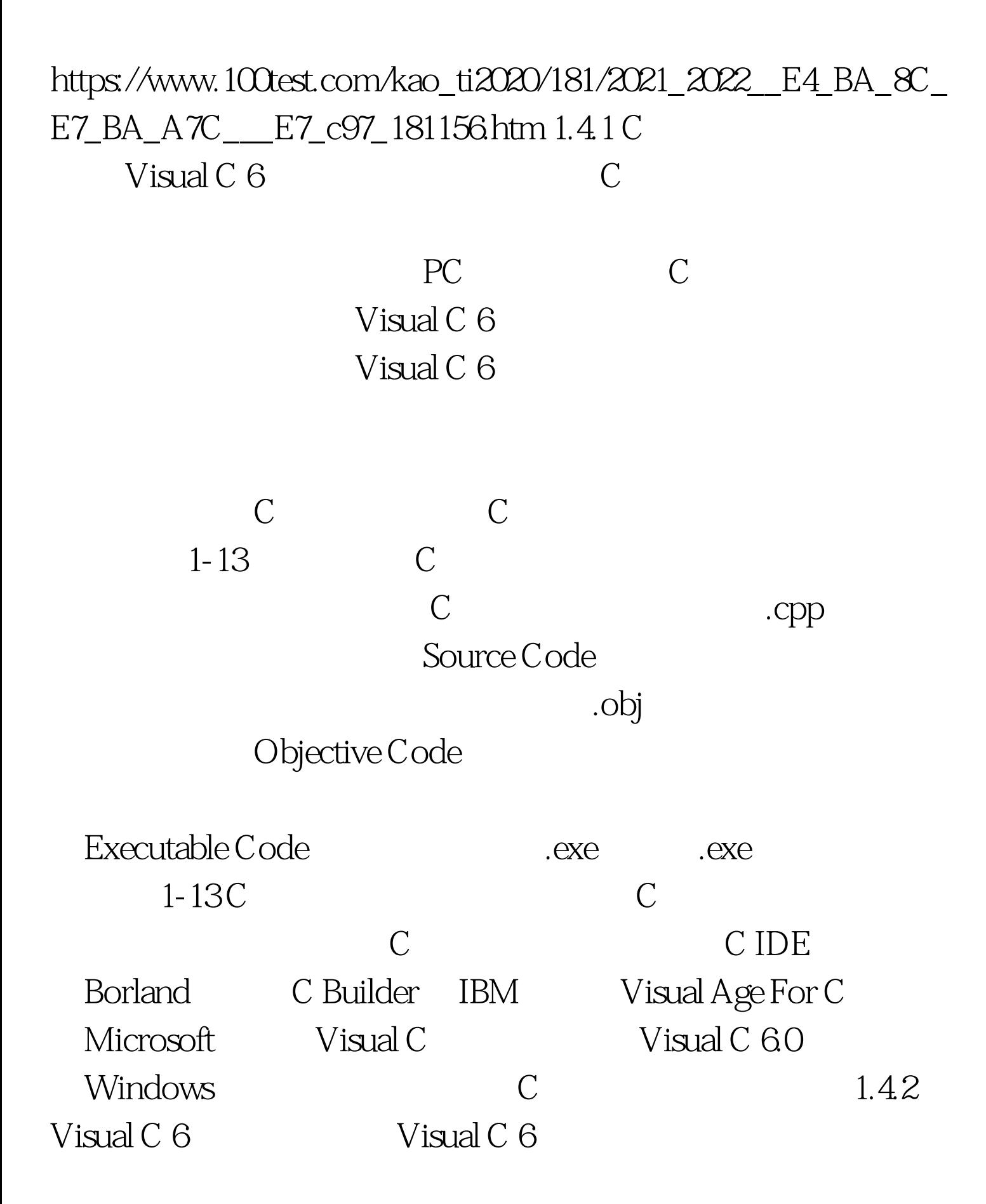

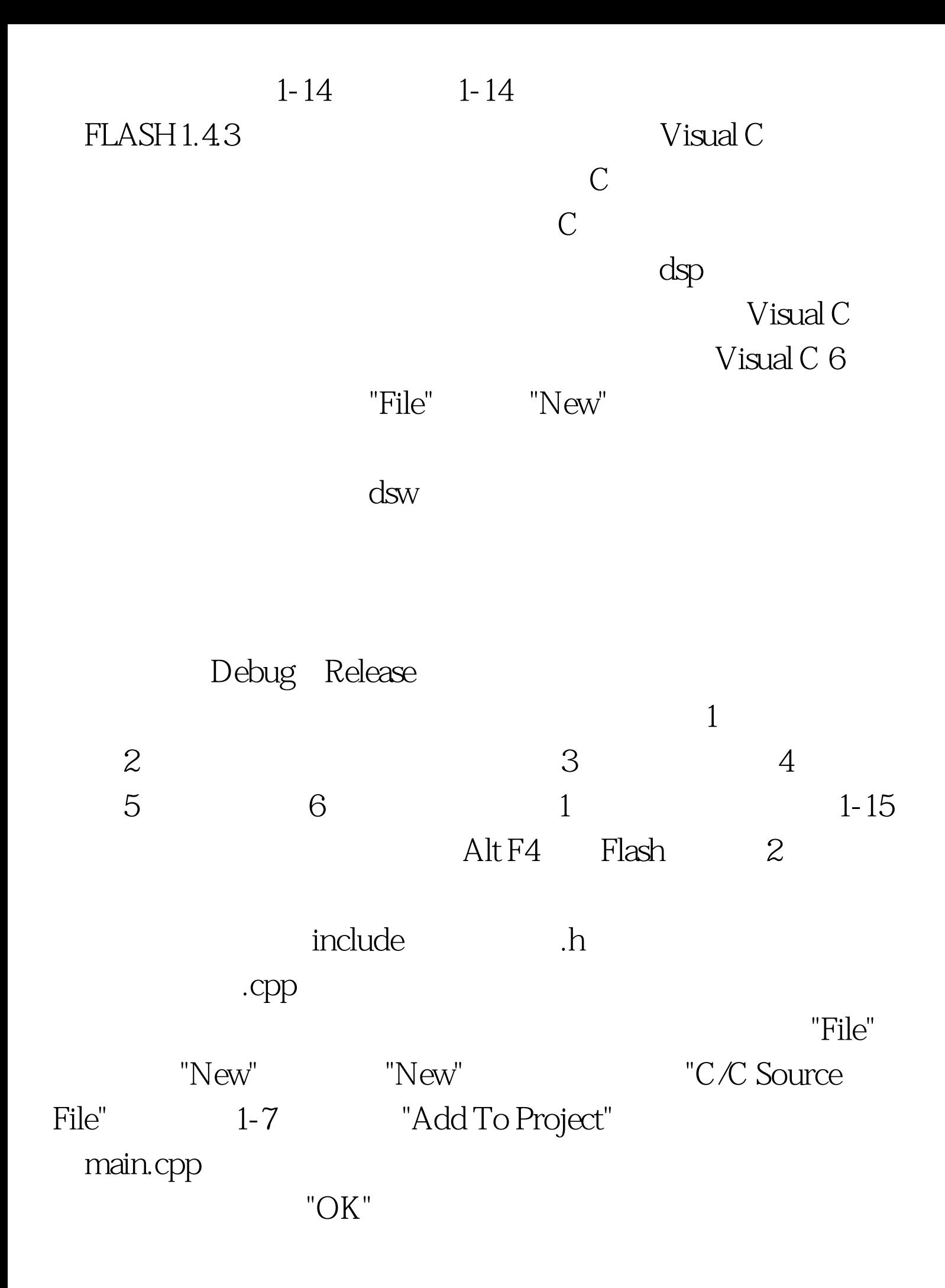

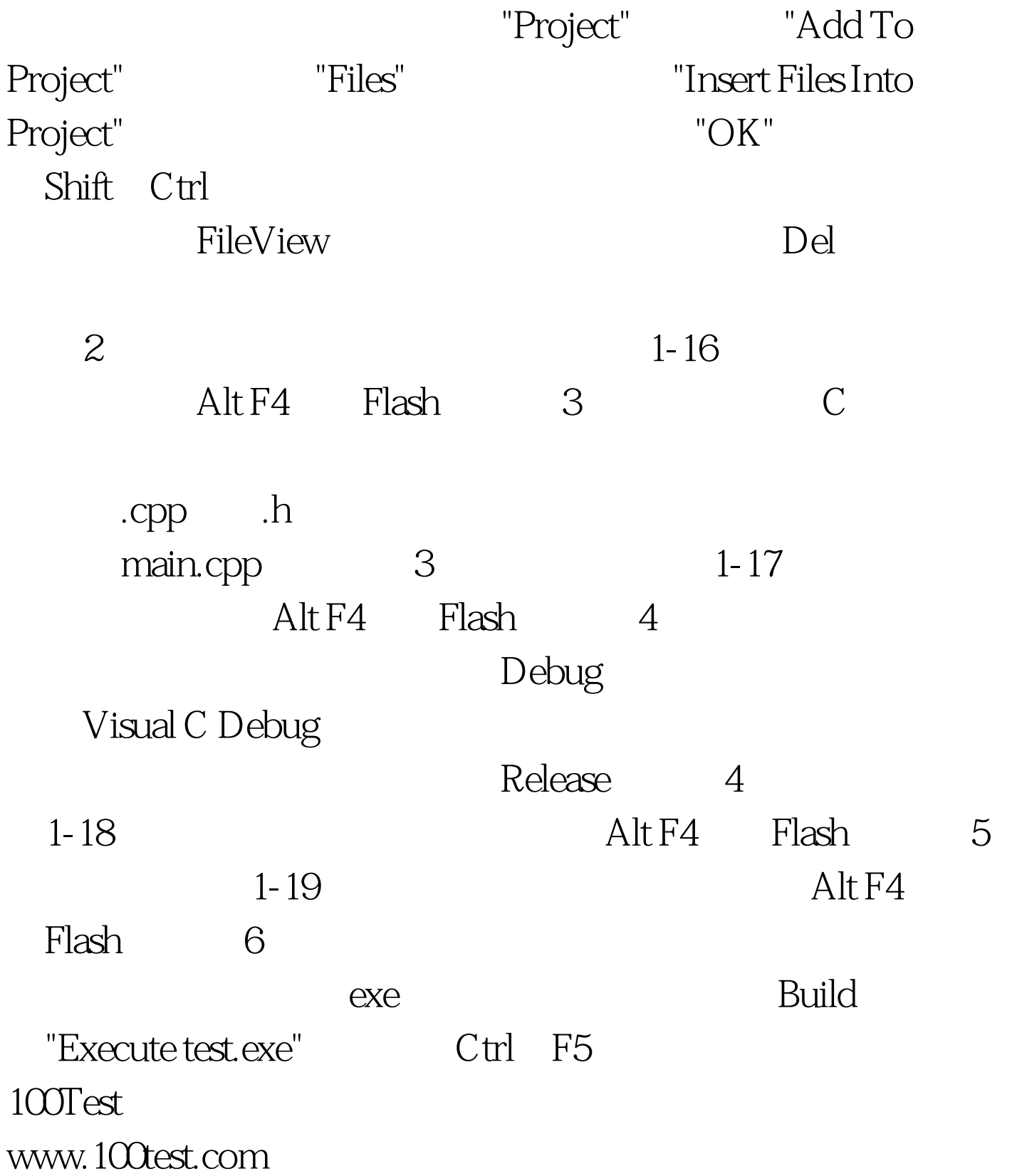